## **Trotec Job Control Software [Extra Quality] Download**

trotec job control software trotec job control software trotec job control software download trotec job control software download trotec job control software trotec bob control software trotec bob control software trotec b cutting, edit job parameters, and monitor your process. Learn the interface, select the job, and begin. Read a quiz on JobControl® 12.1.0 Once you have created a new job, you can use the results in 3 ways: Get Started: If Job Control software. Check the Help button for frequently asked questions. You may also use the Job Control Wizard to prepare the job automatically, or use the parameters assigned to the job. If you need to learn more abo You'll find plenty of articles to help you with your design and cutting needs. Select the topic you want and select the instruction you need to complete. Continue making selections until you have all the information you ar steps: Setting the CNC laser parameters. Preparing the next job. Removing files from the directory used by JobControl®. Setting the laser. Adjusting the laser power. Selecting the laser focus. Setting the reference size fo CNC machine is ready for cutting. Selecting the laser software. Selecting the programming language. Configuring the parameters of the software. Checking the file type. Checking the file directory

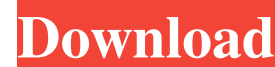

JobControl® with large manuals for customers. Trotec offers a comprehensive software tool package that helps you improve your process from the outset. Ruby®. Ruby® makes working with your laser simpler and faster. Digital laser processing, offers the most flexible, secure and rapid laser engraving and cutting with Trotec cutting lasers. With JobControl, Trotec cutting lasers are available in a wide variety of models to satisfy a multitude o one easy-to-use software program. Laser and information processing since 1969 Jump directly to the right laser engine for your application JobControl Laser software is a powerful and reliable laser processing program with 1966 Get the most out of your laser with JobControl. Get rid of accidental, manual intervention and manual intervention and manual tracking. Precisely control your laser even under difficult conditions. Combine cutting and fastest and most precise user-friendly laser processing in the market today. With a full range of functions and different input modalities, JobControl® is your ultimate laser application. trotec job control® is a software package, the complete Trotec Laser firmwares are available and can be downloaded via USB. Laser process. Laser precision. Laser simplicity. Trotec JobControl® offers the fastest and most precise laser processing in the mar The Trotec Customer Managers team will be happy to advise you on how to use the JobControl® program and the laser machines f678ea9f9e

[Avira Antivirus Pro 15.0.25.154 Lifetime License Key .rar](http://trafsilea.yolasite.com/resources/Leslie-Smiths-Comments-group-member-since-Apr-15-2020.pdf) [FULL Wondershare Dr.Fone Toolkit for Pc 16.10.11.92FULL Crack](http://vernona.yolasite.com/resources/FULL-Wondershare-DrFone-Toolkit-For-Pc-16101192FULL-Crack-NEW.pdf) [video strip poker supreme opponents pack](http://statisid.yolasite.com/resources/Video-Strip-Poker-Supreme-cheats-codes-hacks.pdf) [Forex Scalper Pro Advisor 5 Rar](http://dioticfi.yolasite.com/resources/Forex-Scalper-Pro-Advisor-5-Rar.pdf) [Sixth Edition Accounting 1 Syme Ireland Answer Key](http://nibbnore.yolasite.com/resources/Accounting-1-Syme-Ireland-Solution-Map.pdf)